# **webcolors Documentation**

*Release 1.8*

**James Bennett**

**Feb 09, 2018**

# **Contents**

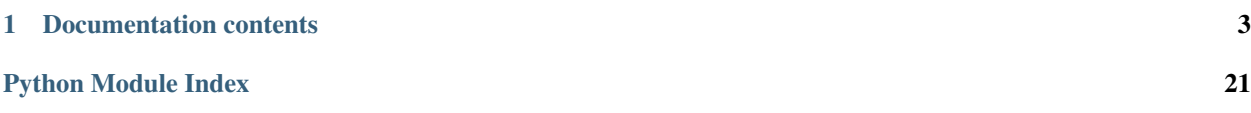

This module provides utility functions for working with the color names and color value formats defined by the HTML and CSS specifications for use in documents on the Web.

Support is included for normalizing and converting between the following formats (RGB colorspace only; conversion to/from HSL can be handled by the colorsys module in the Python standard library):

- Specification-defined color names
- Six-digit hexadecimal
- Three-digit hexadecimal
- Integer rgb() triplet
- Percentage rgb() triplet

For example:

```
>>> import webcolors
>>> webcolors.hex_to_name(u'#daa520')
u'goldenrod'
```
Implementations are also provided for the HTML5 color parsing and serialization algorithms. For example, parsing the infamous "chucknorris" string into an rgb() triplet:

```
>>> import webcolors
>>> webcolors.html5_parse_legacy_color(u'chucknorris')
HTML5SimpleColor(red=192, blue=0, green=0)
```
# CHAPTER 1

# Documentation contents

# <span id="page-6-0"></span>**1.1 Installation guide**

The webcolors module has no external dependencies other than Python itself. It's officially tested and supported on the following versions of Python:

- Python 2.7
- Python 3.4
- Python 3.5
- Python 3.6

These are the versions of Python receiving upstream bugfix or security support as of the release of webcolors 1.8. Use of older versions of Python is not recommended, and typically will result in errors.

### **1.1.1 Normal installation**

The preferred method of installing webcolors is via pip, the standard Python package-installation tool. If you don't have pip, instructions are available for [how to obtain and install it.](https://pip.pypa.io/en/latest/installing.html) If you're using Python 2.7.9 or later (for Python 2) or Python 3.4 or later (for Python 3), pip came bundled with your installation of Python.

Once you have pip, type:

```
pip install webcolors
```
### **1.1.2 Installing from a source checkout**

If you want to work on webcolors, you can obtain a source checkout.

The development repository for webcolors is at [<https://github.com/ubernostrum/webcolors>](https://github.com/ubernostrum/webcolors). If you have [git](http://git-scm.com/) installed, you can obtain a copy of the repository by typing:

git clone https://github.com/ubernostrum/webcolors.git

From there, you can use normal git commands to check out the specific revision you want, and install it using  $p$ <sub>i</sub> $p$ install -e . (the -e flag specifies an "editable" install, allowing you to change code as you work on webcolors, and have your changes picked up automatically).

# **1.2 An overview of colors on the Web**

Colors on the Web are typically specified in [the sRGB color space,](http://www.w3.org/Graphics/Color/sRGB) where each color is made up of a red component, a green component and a blue component. This maps to the red, green and blue components of the pixels on a computer display, and to the three sets of cone cells in the human eye, which respond to (roughly) the wavelengths of light associated with red, green and blue.

On the Web, sRGB colors are specified in formats which describe the color as a 24-bit integer, where the first 8 bits provide the red value, the second 8 bits the green value and the final 8 bits the blue value. This gives a total space of 256 \* 256 \* 256 or 16,777,216 unique colors, though due to differences in display technology not all of these colors may be clearly distinguishable on any given physical display.

### **1.2.1 HTML 4**

HTML 4 defined [two ways to specify sRGB colors:](http://www.w3.org/TR/html401/types.html#h-6.5)

- The character # followed by three pairs of hexdecimal digits, specifying values for red, green and blue components in that order; for example, #0099cc.
- A set of predefined color names which correspond to specific hexadecimal values; for example, blue. HTML 4 defines sixteen such colors.

### **1.2.2 CSS 1**

In [its description of color units,](http://www.w3.org/TR/CSS1/#color-units) CSS 1 added three new ways to specify sRGB colors:

- The character # followed by three hexadecimal digits, which is expanded into three hexadecimal pairs by repeating each digit; thus #09c is equivalent to #0099cc.
- The string rgb, followed by parentheses, between which are three base-10 integers in the range 0..255, which are taken to be the values of the red, green and blue components in that order; for example,  $rgb(0, 153,$ 204).
- The same as above, except using percentages instead of numeric values; for example, rgb( $0\%$ , 60%, 80%).

CSS 1 also suggested a set of sixteen color names. These names were identical to the set defined in HTML 4, but CSS 1 did not provide definitions of their values and stated that they were taken from "the Windows VGA palette".

### **1.2.3 CSS 2**

In its [section on colors,](http://www.w3.org/TR/CSS2/syndata.html#color-units) CSS 2 allowed the same methods of specifying colors as CSS 1, and defined and provided values for sixteen named colors, identical to the set found in HTML 4.

CSS 2 also specified [a list of names of system colors.](http://www.w3.org/TR/CSS2/ui.html#system-colors) These had no fixed color values, but would take on values from the operating system or other user interface, and allowed elements to be styled using the same colors as the surrounding user interface. These names are deprecated as of CSS 3.

The CSS 2.1 revision did not add any new methods of specifying sRGB colors, but did define [one additional named](http://www.w3.org/TR/CSS21/changes.html#q2) [color:](http://www.w3.org/TR/CSS21/changes.html#q2) orange.

### **1.2.4 CSS 3**

[The CSS 3 color module](http://www.w3.org/TR/css3-color/) adds one new way to specify colors:

• A hue-saturation-lightness triplet (HSL), using the construct  $hsl()$ .

CSS 3 also adds support for variable opacity of colors, by allowing the specification of alpha-channel information through the rgba() and hsla() constructs. These are used similarly to the rgb() and hsl() constructs, except a fourth value is supplied indicating the level of opacity from 0.0 (completely transparent) to 1.0 (completely opaque). Though not technically a color, the keyword transparent is also made available in lieu of a color value, and corresponds to  $r$ gba $(0, 0, 0, 0)$ .

CSS 3 also defines a new set of 147 color names. This set is taken directly from [the named colors defined for SVG](http://www.w3.org/TR/SVG11/types.html#ColorKeywords) [\(Scalable Vector Graphics\)](http://www.w3.org/TR/SVG11/types.html#ColorKeywords) markup, and is a superset of the named colors defined in CSS 2.1.

### **1.2.5 HTML5**

HTML5 exists in two forms: a living document maintained by WHATWG, and a W3C Recommendation. The two HTML5 documents, as of this writing, share a common definition of color values and parsing, and formalize the parsing and serialization of colors according to prior standards and real-world implementations in Web browsers.

HTML5 does not introduce any new methods of specifying colors, but does simplify the description of colors and introduce useful terminology.

- A set of three 8-bit numbers representing the red, blue and green components of an sRGB color is termed a "simple color".
- A seven-character string which begins with the character  $\#$ , followed by six ASCII hex digits (i.e.,  $A-Fa-f0-9$ ), representing the red, green and blue components of an sRGB color, is a "valid simple color".
- A valid simple color expressed with only lowercase ASCII hex digits (i.e.,  $a-f(0-9)$ ) is a "valid lowercase simple color".

HTML5 provides three algorithms related to colors:

- 1. An algorithm for parsing simple color values, which works on any string that is a valid simple color as defined above.
- 2. An algorithm for serializing simple color values, which will always produce a valid lowercase simple color.
- 3. A legacy color-parsing algorithm, which will yield a valid simple color from a variety of inputs, including inputs which are valid simple colors, inputs which are valid for formats from other standards, and certain types of "junk" inputs which were common in real-world documents.

The HTML5 legacy parsing algorithm does not support the non-color keyword transparent from CSS 3 and will produce an error for that input. It also does not recognize the CSS 2 "system color" keywords; it will convert each such keyword to simple color, consistently, but in a way which does not follow CSS 2's definitions of these keywords (which itself was system- and configuration-dependent).

The implementations in this module are based on the definitions and algorithms of [the W3C HTML5 Recommenda](http://www.w3.org/TR/html5/infrastructure.html#colors)[tion's section on colors.](http://www.w3.org/TR/html5/infrastructure.html#colors)

### <span id="page-8-0"></span>**1.2.6 What this module supports**

The webcolors module supports the following methods of specifying sRGB colors, and conversions between them:

- Six-digit hexadecimal.
- Three-digit hexadecimal.
- Integer rgb() triplet.
- Percentage rgb() triplet.
- Varying selections of predefined color names.

The webcolors module does not support:

- The CSS 1 named colors, which did not have defined values.
- The CSS 2 system colors, which did not have fixed values.
- The transparent keyword, which denotes an effective lack of color.
- Opacity/alpha-channel information specified via rgba() triplets.
- Colors specified in the HSL color space, via hsl() or hsla() triplets.

If you need to convert between sRGB-specified colors and HSL-specified colors, or colors specified via other means, consult [the colorsys module](http://docs.python.org/library/colorsys.html) in the Python standard library, which can perform conversions amongst several common color systems.

# <span id="page-9-0"></span>**1.3 Normalization and conventions**

Since the various formats used to specify colors in Web documents do not always map cleanly to Python data types, and some variation is permitted in how to use each format in a Web document, webcolors applies a set of conventions for representing color names and values, and for normalizing them.

# <span id="page-9-1"></span>**1.3.1 Python string types**

The webcolors module is written to be compatible with both Python 2 and Python 3, which have different approaches to strings:

- On Python 2, a sequence of bytes in a particular encoding (a "byte string") is represented by the type  $str$ , and Unicode strings are represented by the type unicode. Mixing of str and unicode is possible in Python 2, but not recommended as it is a frequent source of bugs.
- On Python 3, a sequence of bytes in a particular encoding is represented by the type bytes, and Unicode strings are represented by the type  $str$ . Mixing of  $str$  and  $bytes$  is not permitted in Python 3, and will usually raise exceptions.

The approach to string types in webcolors is as follows:

- On Python 3, use of Unicode strings  $-\text{str} \text{is mandatory}$  for all string arguments to functions in webcolors. Use of bytes values is forbidden and will result in errors.
- All mappings from color names to hexadecimal values (and vice versa) are dictionaries whose keys and values are Unicode strings (str on Python 3 and unicode on Python 2). This permits use of byte strings on Python 2, but ensures that results will be Unicode strings.
- All functions whose return values include strings will use Unicode strings (unicode on Python 2 and str on Python 3).
- All functions whose arguments include string values, *except* for the HTML5 color algorithms (see below), will accept a sequence of bytes (str) on Python 2, but will convert to Unicode strings (unicode) for output.

Because the HTML5 Recommendation specifies its color algorithms in terms of Unicode strings only (and in some cases, requires exact identification of Unicode code points to determine behavior), the following constraint applies to the functions implementing these algorithms:

• Any string arguments *must* be Unicode strings (unicode on Python 2 or str on Python 3). Use of str on Python 2 or bytes on Python 3 will raise a ValueError.

Use of Unicode strings whenever possible is strongly preferred. To encourage this, all documentation for webcolors uses the u prefix for string literals. Use of the u prefix is required on Python 2 to mark a string literal as Unicode; on Python 3.3 and later, use of this prefix is permitted but not necessary (as all un-prefixed string literals on Python 3 are Unicode strings).

Due to use of the u prefix, using webcolors on Python 3 will require at least Python 3.3.

### **1.3.2 Hexadecimal color values**

For colors specified via hexadecimal values, webcolors will accept strings in the following formats:

- The character # followed by three hexadecimal digits, where digits A-F may be upper- or lowercase.
- The character # followed by six hexadecimal digits, where digits A-F may be upper- or lowercase (i.e., what HTML5 designates a "valid simple color" when all digits are uppercase, and a "valid lowercase simple color" when all digits are lowercase).

For output which consists of a color specified via hexadecimal values, and for functions which perform intermediate conversion to hexadecimal before returning a result in another format, webcolors always normalizes such values to a string in the following format:

• The character # followed by six hexadecimal digits, with digits A-F forced to lowercase (what HTML5 designates a "valid lowercase simple color").

The function  $normalize\_hex$  () can be used to perform this normalization manually if desired.

# **1.3.3 Integer and percentage rgb() triplets**

Functions which work with integer rgb() triplets accept and return them as a 3-tuple of Python int. Functions which work with percentage rgb() triplets accept them as 3-tuple of Python strings (either str or unicode is permitted on Python 2; only  $str$  is permitted on Python 3) and return them as a 3-tuple of Python Unicode strings (unicode or str depending on Python version).

Plain tuples are accepted by all functions which deal with integer or percentage rgb() triplets, but three types of namedtuple are also provided to represent these values: [IntegerRGB](#page-12-0) for integer triplets, [PercentRGB](#page-12-1) for percentage triplets, and  $HTML 5Simple Color$  for an HTML5 simple color. Functions which return an integer or percentage rgb() triplet, or an HTML5 simple color, will return values of these types.

Internally, Python float is used in some conversions to and from the triplet representations; for each function which may have the precision of its results affected by this, a note is provided in the documentation.

For colors specified via  $r \notinfty$  () triplets, values contained in the triplets will be normalized in accordance with CSS clipping rules:

- Integer values less than 0 will be normalized to 0, and percentage values less than 0% will be normalized to 0%.
- Integer values greater than 255 will be normalized to 255, and percentage values greater than 100% will be normalized to 100%.
- The "negative zero" values -0 and -0% will be normalized to 0 and 0%, respectively.

The functions [normalize\\_integer\\_triplet\(\)](#page-13-1) and [normalize\\_percent\\_triplet\(\)](#page-14-0) can be used to perform this normalization manually if desired.

### <span id="page-11-2"></span>**1.3.4 Color names**

For colors specified via predefined names, webcolors will accept strings containing names case-insensitively, so long as they contain no spaces or non-alphabetic characters. Thus, for example, u'AliceBlue' and u'aliceblue' are both accepted, and both will refer to the same color: rgb(240, 248, 255).

For output which consists of a color name, and for functions which perform intermediate conversion to a predefined name before returning a result in another format, webcolors always normalizes such values to be entirely lowercase.

#### <span id="page-11-0"></span>**Identifying sets of named colors**

For purposes of identifying the specification from which to draw the selection of defined color names, webcolors recognizes the following strings as identifiers:

**u'html4'** The HTML 4 named colors.

**u'css2'** The CSS 2 named colors.

- **u'css21'** The CSS 2.1 named colors.
- **u'css3'** The CSS 3/SVG named colors. For all functions for which the set of color names is relevant, this is the default set used.

<span id="page-11-1"></span>The CSS 1 named colors are not represented here, as CSS 1 merely "suggested" a set of color names, and declined to provide values for them. The CSS 2 "system colors" are also not represented here, as they had no fixed defined values and are now deprecated.

# **1.4 Module contents**

The contents of the webcolors module fall into five categories:

- 1. A set of (optional) data types for representing color values.
- 2. Constants which provide mappings between color names and values.
- 3. Normalization functions which sanitize input in various formats prior to conversion or output.
- 4. Conversion functions between each method of specifying colors.
- 5. Implementations of the color parsing and serialization algorithms in HTML5.

See *[the documentation regarding conventions](#page-9-0)* for information regarding the types and representation of various color formats in webcolors.

All conversion functions which involve color names take an optional argument to determine which specification to draw color names from. See *[the list of specification identifiers](#page-11-0)* for a list of valid values.

All conversion functions, when faced with identifiably invalid hexadecimal color values, or with a request to name a color which has no name in the requested specification, or with an invalid specification identifier, will raise ValueError.

In the documentation below, "Unicode string" means the Unicode string type of the Python version being used; on Python 3 this is str and on Python 2 it is unicode. See *[the documentation on use of Python string types](#page-9-1)* for details.

### <span id="page-12-6"></span>**1.4.1 Data types**

#### <span id="page-12-0"></span>**class** webcolors.**IntegerRGB**

A namedtuple representing an integer RGB triplet. Has three fields, each of type int and in the range 0-255 inclusive:

**red**

The red portion of the color value.

#### **green**

The red portion of the color value.

**blue**

The red portion of the color value.

#### <span id="page-12-1"></span>**class** webcolors.**PercentRGB**

A namedtuple representing a percentage RGB triplet. Has three fields, each of type str and representing a percentage value in the range 0%-100% inclusive:

**red**

The red portion of the color value.

#### **green**

The red portion of the color value.

**blue**

The red portion of the color value.

#### <span id="page-12-2"></span>**class** webcolors.**HTML5SimpleColor**

A namedtuple representing an HTML5 simple color. Has three fields, each of type int and in the range 0-255 inclusive:

#### **red**

The red portion of the color value.

#### **green**

The red portion of the color value.

**blue**

The red portion of the color value.

# **1.4.2 Constants**

The following constants are available for direct use in mapping from color names to values, although it is strongly recommended to use one of the normalizing conversion functions instead.

#### **Mappings from names to hexadecimal values**

#### <span id="page-12-3"></span>webcolors.**HTML4\_NAMES\_TO\_HEX**

A dictionary whose keys are the normalized names of the sixteen named HTML 4 colors, and whose values are the normalized hexadecimal values of those colors.

#### webcolors.**CSS2\_NAMES\_TO\_HEX**

An alias for  $HTML4\_NAMES\_TO\_HEX$ , as CSS 2 defined the same set of colors.

#### <span id="page-12-4"></span>webcolors.**CSS21\_NAMES\_TO\_HEX**

<span id="page-12-5"></span>A dictionary whose keys are the normalized names of the seventeen named CSS 2.1 colors, and whose values are the normalized hexadecimal values of those colors (sixteen of these are identical to HTML 4 and CSS 2; the seventeenth color is orange, added in CSS 2.1).

#### <span id="page-13-3"></span>webcolors.**CSS3\_NAMES\_TO\_HEX**

A dictionary whose keys are the normalized names of the 147 named CSS 3 colors, and whose values are the normalized hexadecimal values of those colors. These colors are also identical to the 147 named colors of SVG.

#### **Mappings from hexadecimal values to names**

#### <span id="page-13-2"></span>webcolors.**HTML4\_HEX\_TO\_NAMES**

A dictionary whose keys are the normalized hexadecimal values of the sixteen named HTML 4 colors, and whose values are the corresponding normalized names.

#### webcolors.**CSS2\_HEX\_TO\_NAMES**

An alias for  $HTML4$  HEX\_TO\_NAMES.

#### webcolors.**CSS21\_HEX\_TO\_NAMES**

A dictionary whose keys are the normalized hexadecimal values of the seventeen named CSS 2.1 colors, and whose values are the corresponding normalized names.

#### webcolors.**CSS3\_HEX\_TO\_NAMES**

A dictionary whose keys are the normalized hexadecimal values of the 147 names CSS 3 colors, and whose values are the corresponding normalized names.

The canonical names of these constants are as listed above, entirely in uppercase. For backwards compatibility with older versions of webcolors, aliases are provided whose names are entirely lowercase (for example, html4 names to hex).

### **1.4.3 Normalization functions**

<span id="page-13-0"></span>webcolors.**normalize\_hex**(*hex\_value*)

Normalize a hexadecimal color value to a string consisting of the character # followed by six lowercase hexadecimal digits (what HTML5 terms a "valid lowercase simple color").

If the supplied value cannot be interpreted as a hexadecimal color value, ValueError is raised. See *[the](#page-9-0) [conventions used by this module](#page-9-0)* for information on acceptable formats for hexadecimal values.

Examples:

```
>>> normalize_hex(u'#0099cc')
'#0099cc'
>>> normalize_hex(u'#0099CC')
'#0099cc'
>>> normalize_hex(u'#09c')
'#0099cc'
>>> normalize_hex(u'#09C')
'#0099cc'
>>> normalize_hex(u'#0099gg')
Traceback (most recent call last):
    ...
ValueError: '#0099gg' is not a valid hexadecimal color value.
>>> normalize_hex(u'0099cc')
Traceback (most recent call last):
    ...
ValueError: '0099cc' is not a valid hexadecimal color value.
```
**Parameters hex** value  $(str)$  – The hexadecimal color value to normalize.

<span id="page-13-1"></span>Return type Unicode string

<span id="page-14-1"></span>webcolors.**normalize\_integer\_triplet**(*rgb\_triplet*)

Normalize an integer  $r \circ p$  () triplet so that all values are within the range 0..255.

Examples:

```
>>> normalize_integer_triplet((128, 128, 128))
IntegerRGB(red=128, green=128, blue=128)
>>> normalize_integer_triplet((0, 0, 0))
IntegerRGB(red=0, green=0, blue=0)
>>> normalize_integer_triplet((255, 255, 255))
IntegerRGB(red=255, green=255, blue=255)
>>> normalize_integer_triplet((270, -20, -0))
IntegerRGB(red=255, green=0, blue=0)
```
Parameters rgb\_triplet (3-tuple of int) – The integer rgb() triplet to normalize.

Return type *[IntegerRGB](#page-12-0)*

<span id="page-14-0"></span>webcolors.**normalize\_percent\_triplet**(*rgb\_triplet*)

Normalize a percentage  $rgb$  () triplet to that all values are within the range 0%...100%.

Examples:

```
>>> normalize_percent_triplet((u'50%', u'50%', u'50%'))
PercentRGB(red=u'50%', green=u'50%', blue=u'50%')
>>> normalize_percent_triplet((u'0%', u'100%', u'0%'))
PercentRGB(red=u'0%', green=u'100%', blue=u'0%')
>>> normalize_percent_triplet((u'-10%', u'-0%', u'500%'))
PercentRGB(red=u'0%', green=u'0%', blue=u'100%')
```
**Parameters rgb\_triplet**  $(3-tuple of str)$  – The percentage rgb() triplet to normalize.

Return type *[PercentRGB](#page-12-1)*

### **1.4.4 Conversions from color names to other formats**

webcolors.**name\_to\_hex**(*name*, *spec=u'css3'*)

Convert a color name to a normalized hexadecimal color value.

The color name will be normalized to lower-case before being looked up.

Examples:

```
>>> name_to_hex(u'white')
u'#ffffff'
>>> name_to_hex(u'navy')
u'#000080'
>>> name_to_hex(u'goldenrod')
u'#daa520'
>>> name_to_hex(u'goldenrod', spec=u'html4')
Traceback (most recent call last):
    ...
ValueError: 'goldenrod' is not defined as a named color in html4.
```
#### **Parameters**

• **name**  $(str)$  – The color name to convert.

• **spec** (str) – The specification from which to draw the list of color names; valid values are 'html4', 'css2', 'css21' and 'css3'. Default is 'css3'.

<span id="page-15-1"></span>Return type Unicode string

```
webcolors.name_to_rgb(name, spec=u'css3')
```
Convert a color name to a 3-tuple of integers suitable for use in an  $r \text{qb}$  () triplet specifying that color.

The color name will be normalized to lower-case before being looked up.

Examples:

```
>>> name_to_rgb(u'white')
IntegerRGB(red=255, green=255, blue=255)
>>> name_to_rgb(u'navy')
IntegerRGB(red=0, green=0, blue=128)
>>> name_to_rgb(u'goldenrod')
IntegerRGB(red=218, green=165, blue=32)
```
#### **Parameters**

- **name**  $(str)$  The color name to convert.
- **spec** (str) The specification from which to draw the list of color names; valid values are 'html4', 'css2', 'css21' and 'css3'. Default is 'css3'.

Return type *[IntegerRGB](#page-12-0)*

```
webcolors.name_to_rgb_percent(name, spec=u'css3')
```
Convert a color name to a 3-tuple of percentages suitable for use in an rgb() triplet specifying that color.

The color name will be normalized to lower-case before being looked up.

Examples:

```
>>> name_to_rgb_percent(u'white')
PercentRGB(red=u'100%', green=u'100%', blue=u'100%')
>>> name_to_rgb_percent(u'navy')
PercentRGB(red=u'0%', green=u'0%', blue=u'50%')
>>> name_to_rgb_percent(u'goldenrod')
PercentRGB(red=u'85.49%', green=u'64.71%', blue=u'12.5%')
```
#### Parameters

- **name**  $(str)$  The color name to convert.
- **spec** (str) The specification from which to draw the list of color names; valid values are 'html4', 'css2', 'css21' and 'css3'. Default is 'css3'.

Return type *[PercentRGB](#page-12-1)*

#### **Conversion from hexadecimal color values to other formats**

webcolors.**hex\_to\_name**(*hex\_value*, *spec=u'css3'*)

Convert a hexadecimal color value to its corresponding normalized color name, if any such name exists.

The hexadecimal value will be normalized before being looked up.

Examples:

```
>>> hex_to_name(u'#ffffff')
u'white'
>>> hex to name(u'#fff')
u'white'
>>> hex_to_name(u'#000080')
u'navy'
>>> hex_to_name(u'#daa520')
u'goldenrod'
>>> hex_to_name(u'#daa520', spec=u'html4')
Traceback (most recent call last):
    ...
ValueError: '#daa520' has no defined color name in html4.
```
#### **Parameters**

- **hex\_value** (str) The hexadecimal color value to convert.
- **spec** (str) The specification from which to draw the list of color names; valid values are 'html4', 'css2', 'css21' and 'css3'. Default is 'css3'.

Return type Unicode string

#### <span id="page-16-0"></span>webcolors.**hex\_to\_rgb**(*hex\_value*)

Convert a hexadecimal color value to a 3-tuple of integers suitable for use in an rgb() triplet specifying that color.

The hexadecimal value will be normalized before being converted.

Examples:

```
>>> hex_to_rgb(u'#fff')
IntegerRGB(red=255, green=255, blue=255)
>>> hex_to_rgb(u'#000080')
IntegerRGB(red=0, green=0, blue=128)
```
**Parameters hex\_value** (str) – The hexadecimal color value to convert.

#### Return type *[IntegerRGB](#page-12-0)*

#### webcolors.**hex\_to\_rgb\_percent**(*hex\_value*)

Convert a hexadecimal color value to a 3-tuple of percentages suitable for use in an rgb() triplet representing that color.

The hexadecimal value will be normalized before being converted.

Examples:

```
>>> hex_to_rgb_percent(u'#ffffff')
PercentRGB(red=u'100%', green=u'100%', blue=u'100%')
>>> hex_to_rgb_percent(u'#000080')
PercentRGB(red=u'0%', green=u'0%', blue=u'50%')
```
**Parameters hex\_value** (str) – The hexadecimal color value to convert.

Return type *[PercentRGB](#page-12-1)*

### <span id="page-17-2"></span>**1.4.5 Conversions from integer rgb() triplets to other formats**

webcolors.**rgb\_to\_name**(*rgb\_triplet*, *spec=u'css3'*)

Convert a 3-tuple of integers, suitable for use in an rgb() color triplet, to its corresponding normalized color name, if any such name exists.

To determine the name, the triplet will be converted to a normalized hexadecimal value.

Examples:

```
>>> rgb_to_name((255, 255, 255))
u'white'
>>> rgb_to_name((0, 0, 128))
u'navy'
```
#### **Parameters**

- **rgb\_triplet** (3-tuple of int, or [IntegerRGB](#page-12-0)) The rgb() triplet
- **spec** (str) The specification from which to draw the list of color names; valid values are 'html4', 'css2', 'css21' and 'css3'. Default is 'css3'.

Return type Unicode string

<span id="page-17-1"></span>webcolors.**rgb\_to\_hex**(*rgb\_triplet*)

Convert a 3-tuple of integers, suitable for use in an  $r$ gb() color triplet, to a normalized hexadecimal value for that color.

Examples:

```
>>> rgb_to_hex((255, 255, 255))
u'#ffffff'
>>> rgb_to_hex((0, 0, 128))
u'#000080'
```
Parameters **rgb\_triplet** (3-tuple of int, or *[IntegerRGB](#page-12-0)*) – The rgb() triplet.

Return type Unicode string

#### <span id="page-17-0"></span>webcolors.**rgb\_to\_rgb\_percent**(*rgb\_triplet*)

Convert a 3-tuple of integers, suitable for use in an rgb() color triplet, to a 3-tuple of percentages suitable for use in representing that color.

This function makes some trade-offs in terms of the accuracy of the final representation; for some common integer values, special-case logic is used to ensure a precise result (e.g., integer 128 will always convert to '50%', integer 32 will always convert to '12.5%'), but for all other values a standard Python float is used and rounded to two decimal places, which may result in a loss of precision for some values.

Examples:

```
>>> rgb_to_rgb_percent((255, 255, 255))
PercentRGB(red=u'100%', green=u'100%', blue=u'100%')
>>> rgb_to_rgb_percent((0, 0, 128))
PercentRGB(red=u'0%', green=u'0%', blue=u'50%')
>>> rgb_to_rgb_percent((218, 165, 32))
PercentRGB(red=u'85.49%', green=u'64.71%', blue=u'12.5%')
```
Parameters **rgb\_triplet** (3-tuple of int, or *[IntegerRGB](#page-12-0)*) – The rgb() triplet.

<span id="page-18-1"></span>Return type *[PercentRGB](#page-12-1)*

### **1.4.6 Conversions from percentage rgb() triplets to other formats**

```
webcolors.rgb_percent_to_name(rgb_percent_triplet, spec=u'css3')
```
Convert a 3-tuple of percentages, suitable for use in an rgb() color triplet, to its corresponding normalized color name, if any such name exists.

To determine the name, the triplet will be converted to a normalized hexadecimal value.

Examples:

```
>>> rgb_percent_to_name((u'100%', u'100%', u'100%'))
u'white'
>>> rgb_percent_to_name((u'0%', u'0%', u'50%'))
u'navy'
>>> rgb_percent_to_name((u'85.49%', u'64.71%', u'12.5%'))
u'goldenrod'
```
#### Parameters

- **rgb** percent triplet (3-tuple of str, or [PercentRGB](#page-12-1)) The rgb() triplet.
- **spec** (str) The specification from which to draw the list of color names; valid values are 'html4', 'css2', 'css21' and 'css3'. Default is 'css3'.

Return type Unicode string

webcolors.**rgb\_percent\_to\_hex**(*rgb\_percent\_triplet*)

Convert a 3-tuple of percentages, suitable for use in an rgb() color triplet, to a normalized hexadecimal color value for that color.

Examples:

```
>>> rgb_percent_to_hex((u'100%', u'100%', u'0%'))
u'#ffff00'
>>> rgb_percent_to_hex((u'0%', u'0%', u'50%'))
u'#000080'
>>> rgb_percent_to_hex((u'85.49%', u'64.71%', u'12.5%'))
u'#daa520'
```
Parameters **rgb\_percent\_triplet** (3-tuple of str, or [PercentRGB](#page-12-1)) – The rgb() triplet.

Return type str

#### <span id="page-18-0"></span>webcolors.**rgb\_percent\_to\_rgb**(*rgb\_percent\_triplet*)

Convert a 3-tuple of percentages, suitable for use in an rgb() color triplet, to a 3-tuple of integers suitable for use in representing that color.

Some precision may be lost in this conversion. See the note regarding precision for [rgb\\_to\\_rgb\\_percent\(\)](#page-17-0) for details.

Examples:

```
>>> rgb_percent_to_rgb((u'100%', u'100%', u'100%'))
IntegerRGB(red=255, green=255, blue=255)
>>> rgb_percent_to_rgb((u'0%', u'0%', u'50%'))
IntegerRGB(red=0, green=0, blue=128)
```

```
>>> rgb_percent_to_rgb((u'85.49%', u'64.71%', u'12.5%'))
IntegerRGB(red=218, green=165, blue=32)
```
Parameters rgb\_percent\_triplet (3-tuple of str, or [PercentRGB](#page-12-1)) – The rgb() triplet.

Return type *[IntegerRGB](#page-12-0)*

### **1.4.7 HTML5 color algorithms**

Warning: There are two versions of the HTML5 standard. Although they have common origins and are extremely similar, one is a living document (maintained by WHATWG) and the other is a W3C Recommendation. The functions documented below implement the HTML5 color algorithms as given in [section 2.4.6 of the W3C HTML5](http://www.w3.org/TR/html5/infrastructure.html#colors) [Recommendation.](http://www.w3.org/TR/html5/infrastructure.html#colors)

```
webcolors.html5_parse_simple_color(input)
```
Apply the HTML5 simple color parsing algorithm.

Note that input *must* be a Unicode string – on Python 2, bytestrings will not be accepted.

Examples:

```
>>> html5_parse_simple_color(u'#ffffff')
HTML5SimpleColor(red=255, green=255, blue=255)
>>> html5_parse_simple_color(u'#fff')
Traceback (most recent call last):
    ...
ValueError: An HTML5 simple color must be a string exactly seven characters long.
```
**Parameters input** (seven-character str on Python 3, unicode on Python 2, which must consist of exactly the character # followed by six hexadecimal digits) – The color to parse.

Return type *[HTML5SimpleColor](#page-12-2)*

```
webcolors.html5_serialize_simple_color(simple_color)
     Apply the HTML5 simple color serialization algorithm.
```
Examples:

```
>>> html5_serialize_simple_color((0, 0, 0))
u'#000000'
>>> html5_serialize_simple_color((255, 255, 255))
u'#ffffff'
```
- **Parameters simple\_color** (3-tuple of int, each in the range 0..255, or *[IntegerRGB](#page-12-0)*) The color to serialize.
- Return type A valid lowercase simple color, which is a Unicode string exactly seven characters long, beginning with  $\#$  and followed by six lowercase hexadecimal digits.

```
webcolors.html5_parse_legacy_color(input)
```
Apply the HTML5 legacy color parsing algorithm.

Note that, since this algorithm is intended to handle many types of malformed color values present in real-world Web documents, it is *extremely* forgiving of input, but the results of parsing inputs with high levels of "junk" (i.e., text other than a color value) may be surprising.

Note also that input *must* be a Unicode string – on Python 2, bytestrings will not be accepted.

Examples:

```
>>> html5_parse_legacy_color(u'black')
HTML5SimpleColor(red=0, green=0, blue=0)
>>> html5_parse_legacy_color(u'chucknorris')
HTML5SimpleColor(red=192, green=0, blue=0)
>>> html5_parse_legacy_color(u'Window')
HTML5SimpleColor(red=0, green=13, blue=0)
```
Parameters *input* (str on Python 3, unicode on Python 2) – The color to parse.

Return type *[HTML5SimpleColor](#page-12-2)*

# <span id="page-20-0"></span>**1.5 Conformance and testing**

Much of the behavior of webcolors is dictated by the relevant Web standards, which define the acceptable color formats, how to determine valid values for each format and the values corresponding to defined color names. Maintaining correct conversions and conformance to those standards is crucial.

### **1.5.1 The normal test suite**

The normal test suite for webcolors – that is, the set of unit tests which will execute using standard Python test runners – aims for 100% code coverage, but does *not* aim for 100% coverage of possible color value inputs and outputs. Instead, it uses a small number of test values to routinely exercise various functions.

The test values used in most test functions are chosen to provide, where applicable, at least one of each of the following types of values:

- An endpoint of the acceptable range of values (i.e., #ffffff and/or #000000 for hexadecimal).
- A value beyond the high end of the acceptable range (i.e., greater than 255 in an integer triplet, or greater than 100% for a percentage triplet).
- A value beyond the low end of the acceptable range (i.e., less than 0 in an integer triplet, or less than 0% for a percentage triplet).
- A "negative zero" value (-0 in an integer triplet, or -0% in a percentage triplet).
- An arbitrary value not from an endpoint of the acceptable range (usually #000080, chosen because the author likes navy blue).
- A value which corresponds to a named color in CSS 3/SVG but not in earlier standards (usually #daa520, which is goldenrod in CSS 3/SVG).

Since this covers the cases most likely to produce problems, it provides good basic confidence in the correctness of the tested functions.

However, the normal test suite cannot guarantee that the color definitions included in webcolors correspond to those in the relevant standards, and cannot provide guarantees of correct conversions for all possible values. For that, additional tests are required.

Those tests are contained in two files in the source distribution, which are not executed during normal test runs: tests/definitions.py and tests/full\_colors.py.

# **1.5.2 Verifying color definitions**

The definitions test file verifies that the color definitions in webcolors are correct. It does this by retrieving the relevant standards documents as HTML, parsing out the color definitions in them, and comparing them to the definitions in webcolors. That consists of:

- Parsing out the names and hexadecimal values of the 16 named colors in the HTML 4 standard, and checking that the names and values in  $HTML4$  NAMES TO HEX match.
- Parsing out the names and hexadecimal values of the 17 named colors in the CSS 2.1 standard, and checking that the names and values in [CSS21\\_NAMES\\_TO\\_HEX](#page-12-4) match.
- Parsing out the names and hexadecimal and integer values of the 147 named colors in the CSS 3 color module (although the color set is taken from SVG, CSS 3 provides both hexadecimal and integer values for them, while the SVG standard provides only integer values), and checking that the names and values in [CSS3\\_NAMES\\_TO\\_HEX](#page-12-5) match, and that [name\\_to\\_rgb\(\)](#page-15-0) returns the correct integer values.

The definitions file can be run standalone (i.e., python tests/definitions.py) to execute these tests, but it does require an internet connection (to retrieve the standards documents) and requires a few libraries for retrieving and parsing the standards documents. The file test\_requirements.txt in [the webcolors source repository](https://github.com/ubernostrum/webcolors/) will install all libraries necessary for executing this test file.

# **1.5.3 Fully verifying correctness of conversions**

The full\_colors test file exercises  $hex\_to\_rgb()$ ,  $rgb\_to\_hex()$ ,  $rgb\_rgb\_rgb\_percent()$  and [rgb\\_percent\\_to\\_rgb\(\)](#page-18-0) as fully as is practical.

For conversions between hexadecimal and integer rgb(), that file generates all 16,777,216 possible color values for each format in order (starting at #000000 and (0, 0, 0) and incrementing), and verifies that each one converts to the corresponding value in the other format. Thus, it is possible to be confident that webcolors provides correct conversions between all possible color values in those formats.

Testing the correctness of conversion to and from percentage rgb(), however, is more difficult, and a full test is not provided, for two reasons:

- 1. Because percentage rgb() values can make use of floating-point values, and because standard floating-point types in most common programming languages (Python included) are inherently imprecise, exact verification is not possible.
- 2. The only rigorous definition of the format of a percentage value is in CSS 2, [which declares a percentage to be](http://www.w3.org/TR/CSS2/syndata.html#percentage-units) "a <number> immediately followed by '%'". [The CSS 2 definition of a number](http://www.w3.org/TR/CSS2/syndata.html#value-def-number) places no limit on the length past the decimal point, and appears to be declaring any real number as a valid value. As the subset of reals in the range 0.0 to 100.0 is uncountably infinite, testing all legal values is not possible on current hardware in any reasonable amount of time.

Since precise correctness and completeness are not achievable, webcolors instead aims to achieve *consistency* in conversions. Specifically, the full\_colors test generates all 16,777,216 integer rgb() triplets, and for each such triplet t verifies that the following assertion holds:

t == rgb\_percent\_to\_rgb(rgb\_to\_rgb\_percent(t))

The full\_colors test has no external dependencies other than Python, and does not require an internet connection. It is written to be run standalone (python tests/full\_colors.py). However, due to the fact that it must

generate all 16,777,216 color values multiple times, and perform checks on each one, it does take some time to run even on fast hardware.

# **1.6 Frequently asked questions**

The following notes answer common questions, and may be useful to you when using webcolors.

# **1.6.1 What versions of Python are supported?**

On Python 2, webcolors supports and is tested on Python 2.7. On Python 3, webcolors supports and is tested on Python 3.4, 3.5, and 3.6.

These Python version requirements are due to a combination of factors:

- On Python 2, only 2.7 still receives official security support from Python's development team. Although some third parties continue to provide unofficial security support for earlier Python 2 versions, the fact remains that Python 2.6 and earlier have reached their official end-of-life and their use should not be encouraged.
- Python 3.4 is the oldest Python 3.x release still receiving upstream security support.

### **1.6.2 How closely does this module follow the standards?**

As closely as is practical (see below regarding floating-point values), within *[the supported formats](#page-8-0)*; the webcolors module was written with the relevant standards documents close at hand. See *[the conformance documentation](#page-20-0)* for details.

### **1.6.3 Why aren't rgb\_to\_rgb\_percent() and rgb\_percent\_to\_rgb() precise?**

This is due to limitations in the representation of floating-point numbers in programming languages. Python, like many programming languages, uses [IEEE floating-point,](http://en.wikipedia.org/wiki/IEEE_floating_point) which is inherently imprecise for some values. This imprecision only appears when converting between integer and percentage rgb() triplets.

To work around this, some common values (255, 128, 64, 32, 16 and 0) are handled as special cases, with hard-coded precise results. For all other values, conversion to percentage rgb() triplet uses a standard Python float, rounding the result to two decimal places.

See *[the conformance documentation](#page-20-0)* for details on how this affects testing.

# **1.6.4 Why aren't HSL values supported?**

In the author's experience, actual use of HSL values on the Web is extremely rare; the overwhelming majority of all colors used on the Web are specified using sRGB, through hexadecimal color values or through integer or percentage  $rqb$  () triplets. This decreases the importance of supporting the hsl() construct.

Additionally, Python already has [the colorsys module](http://docs.python.org/library/colorsys.html) in the standard library, which offers functions for converting between RGB, HSL, HSV and YIQ color systems. If you need conversion to/from HSL or another color system, use colorsys.

# **1.6.5 Why not use a more object-oriented design with classes for the colors?**

Representing color values with Python classes would introduce overhead for no real gain. Real-world use cases tend to involve working directly with the actual values, so settling on conventions for how to represent them as Python types, and then offering a function-based interface, accomplishes everything needed without the addtional indirection layer of having to instantiate and serialize a color-wrapping object.

Keeping a function-based interface also maintains consistency with [Python's built-in colorsys module,](https://docs.python.org/library/colorsys.html) which has the same style of interface for converting amongst color spaces.

Note that if an object-oriented interface is desired, [the third-party colormath module](https://pypi.python.org/pypi/colormath/) does have a class-based interface (and rightly so, as it offers a wider range of color representation and manipulation options than webcolors).

# **1.6.6 How am I allowed to use this module?**

The webcolors module is distributed under a [three-clause BSD license.](http://opensource.org/licenses/BSD-3-Clause) This is an open-source license which grants you broad freedom to use, redistribute, modify and distribute modified versions of webcolors. For details, see the file LICENSE in the source distribution of webcolors.

# **1.6.7 I found a bug or want to make an improvement!**

The canonical development repository for webcolors is online at [<https://github.com/ubernostrum/webcolors>](https://github.com/ubernostrum/webcolors). Issues and pull requests can both be filed there.

#### See also:

- [The sRGB color space](http://www.w3.org/Graphics/Color/sRGB)
- [HTML 4: Colors](http://www.w3.org/TR/html401/types.html#h-6.5)
- [CSS 1: Color units](http://www.w3.org/TR/CSS1/#color-units)
- [CSS 2: Colors](http://www.w3.org/TR/CSS2/syndata.html#color-units)
- [CSS 3 color module](http://www.w3.org/TR/css3-color/)
- [HTML5: Colors](http://www.w3.org/TR/html5/infrastructure.html#colors)

Python Module Index

<span id="page-24-0"></span>w

webcolors, [8](#page-11-1)

# Index

# B

blue (webcolors.HTML5SimpleColor attribute), [9](#page-12-6) blue (webcolors.IntegerRGB attribute), [9](#page-12-6) blue (webcolors.PercentRGB attribute), [9](#page-12-6)

# C

CSS21 HEX TO\_NAMES (in module webcolors), [10](#page-13-3) CSS21\_NAMES\_TO\_HEX (in module webcolors), [9](#page-12-6) CSS2\_HEX\_TO\_NAMES (in module webcolors), [10](#page-13-3) CSS2\_NAMES\_TO\_HEX (in module webcolors), [9](#page-12-6) CSS3\_HEX\_TO\_NAMES (in module webcolors), [10](#page-13-3) CSS3\_NAMES\_TO\_HEX (in module webcolors), [9](#page-12-6)

# G

green (webcolors.HTML5SimpleColor attribute), [9](#page-12-6) green (webcolors.IntegerRGB attribute), [9](#page-12-6) green (webcolors.PercentRGB attribute), [9](#page-12-6)

# H

hex to name() (in module webcolors), [12](#page-15-1) hex\_to\_rgb() (in module webcolors), [13](#page-16-1) hex\_to\_rgb\_percent() (in module webcolors), [13](#page-16-1) HTML4\_HEX\_TO\_NAMES (in module webcolors), [10](#page-13-3) HTML4\_NAMES\_TO\_HEX (in module webcolors), [9](#page-12-6) html5\_parse\_legacy\_color() (in module webcolors), [16](#page-19-0) html5\_parse\_simple\_color() (in module webcolors), [16](#page-19-0) html5\_serialize\_simple\_color() (in module webcolors), [16](#page-19-0)

HTML5SimpleColor (class in webcolors), [9](#page-12-6)

# I

IntegerRGB (class in webcolors), [9](#page-12-6)

# N

name\_to\_hex() (in module webcolors), [11](#page-14-1) name\_to\_rgb() (in module webcolors), [12](#page-15-1) name\_to\_rgb\_percent() (in module webcolors), [12](#page-15-1) normalize\_hex() (in module webcolors), [10](#page-13-3) normalize\_integer\_triplet() (in module webcolors), [10](#page-13-3) normalize\_percent\_triplet() (in module webcolors), [11](#page-14-1)

# P

PercentRGB (class in webcolors), [9](#page-12-6)

# R

red (webcolors.HTML5SimpleColor attribute), [9](#page-12-6) red (webcolors.IntegerRGB attribute), [9](#page-12-6) red (webcolors.PercentRGB attribute), [9](#page-12-6) rgb percent to hex() (in module webcolors),  $15$ rgb\_percent\_to\_name() (in module webcolors), [15](#page-18-1) rgb\_percent\_to\_rgb() (in module webcolors), [15](#page-18-1) rgb to  $hex()$  (in module webcolors), [14](#page-17-2) rgb to name() (in module webcolors), [14](#page-17-2) rgb\_to\_rgb\_percent() (in module webcolors), [14](#page-17-2)

# W

webcolors (module), [8](#page-11-2)